## SAP ABAP table RCF S SAL CURR {Structure of Currencies Relevant for Salary Expectations}

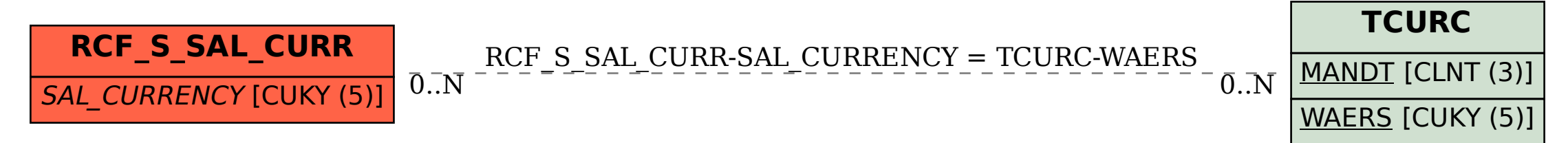